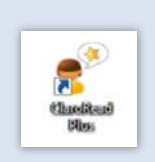

## **ClaroRead Plus Talsyntes GÖR TEXTER UPPLÄSNINGSBARA… Skanna från PDF/fil**

Med **skanningsfunktionen** i ClaroRead Plus kan du göra om nästan alla texter - PDF-filer, bildtexter...så att ClaroRead att läsa upp dem.

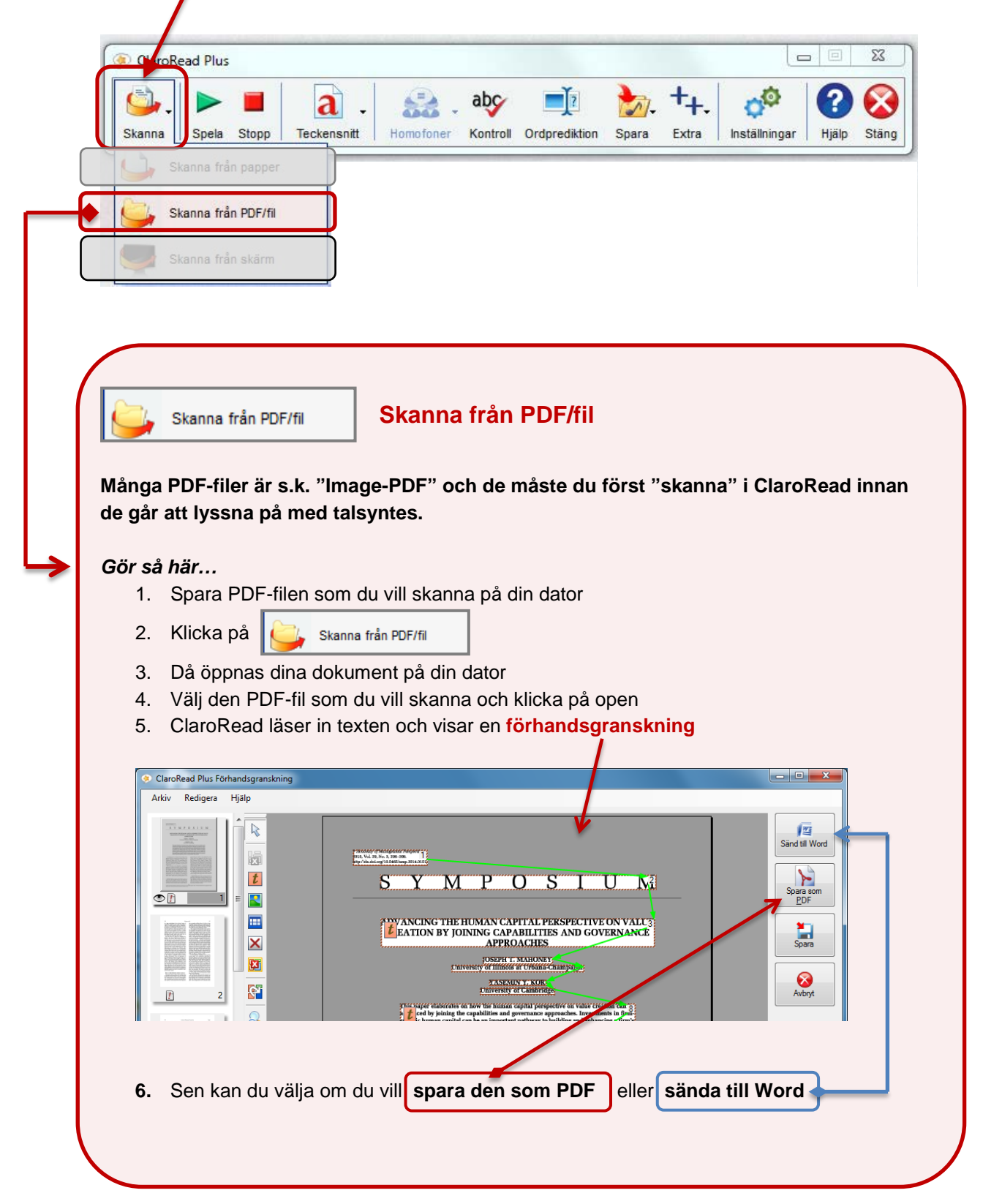

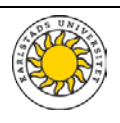

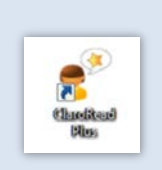

## **ClaroRead Plus Talsyntes GÖR TEXTER UPPLÄSNINGSBARA… Skanna från skärm**

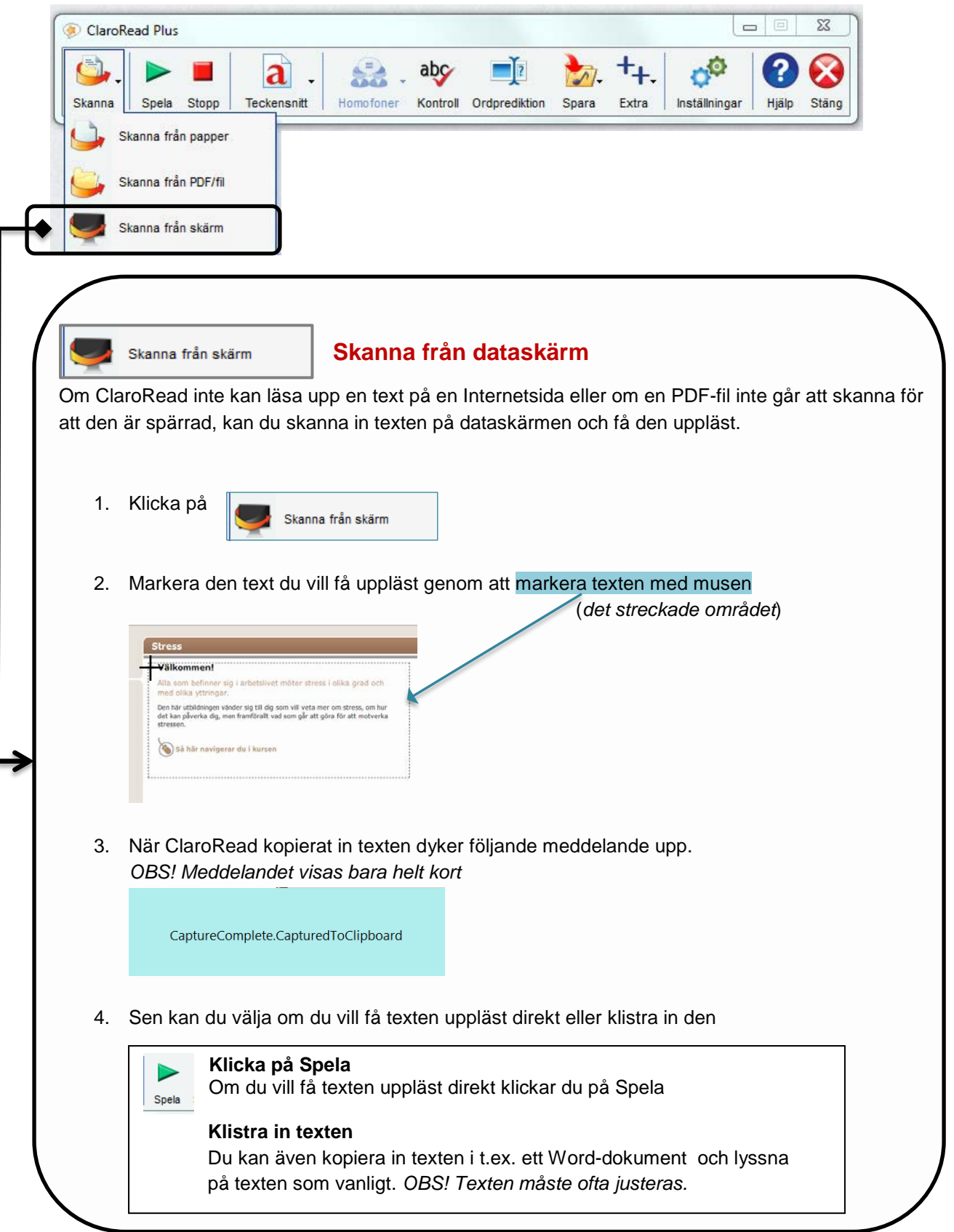

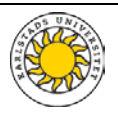